Государственное бюджетное образовательное учреждение РД **«**Колледж экономики и предпринимательства**»**

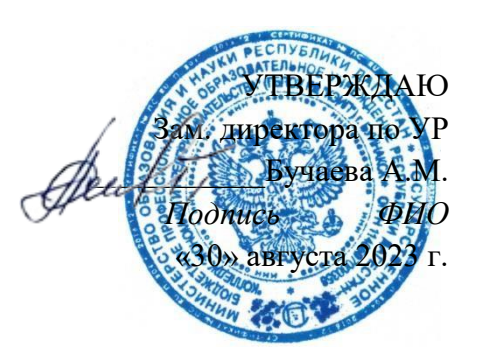

# **ФОНД ОЦЕНОЧНЫХ СРЕДСТВ**

## ПО ПРОФЕССИАЛЬНОМУ МОДУЛЮ

## **ПМ.03 «Основы веб- дизайна»** (наименование дисциплины)

09.02.07 - Информационные системы и программирование (код и наименование направления подготовки)

**Разработчик веб и мультимедийных приложений**

Квалификация (степень) выпускника

г.Буйнакск 2023

## **Паспорт фонда оценочных средств ПМ 03 «Основы веб-дизайна»**

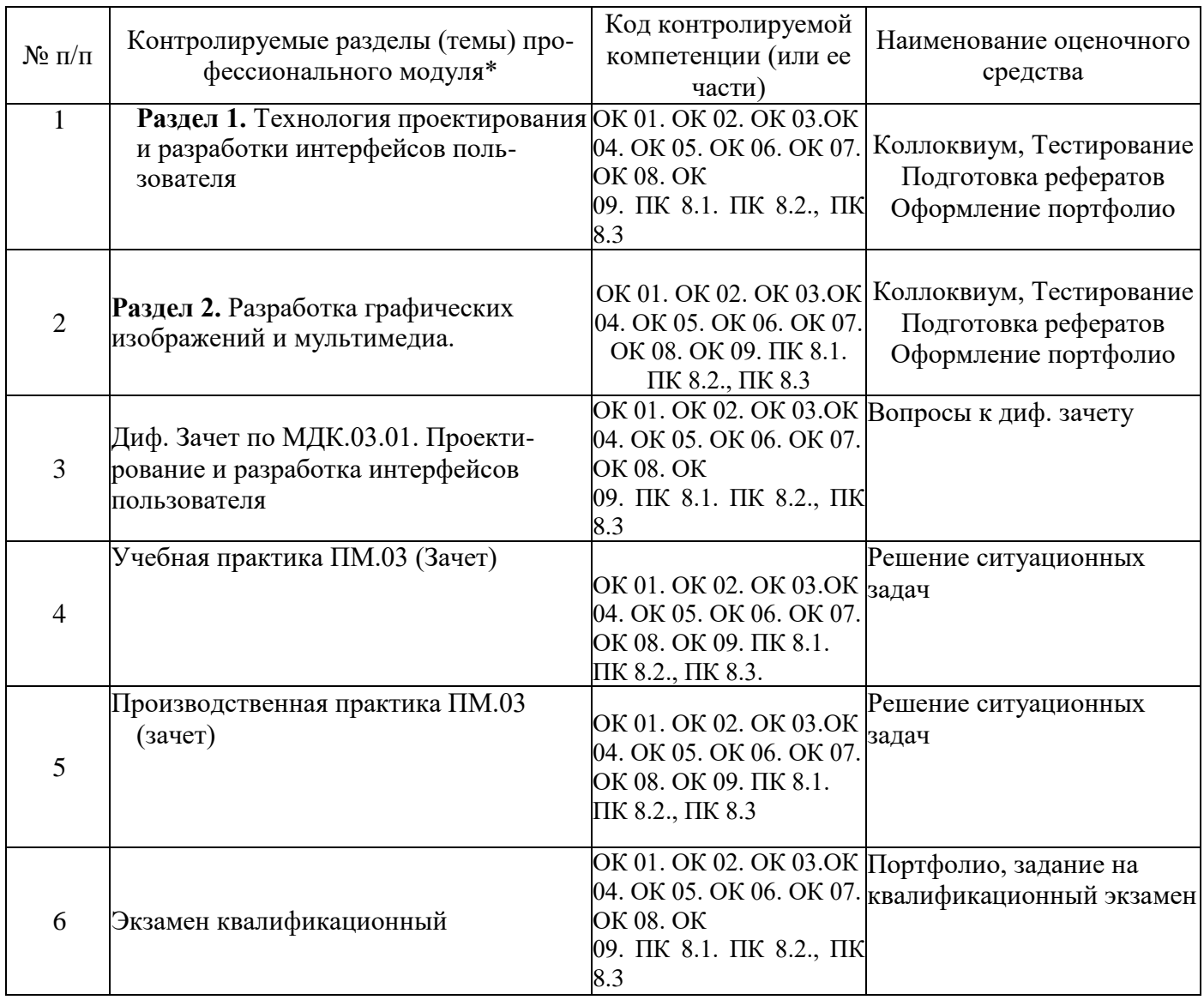

## **Перечень оценочных средств**

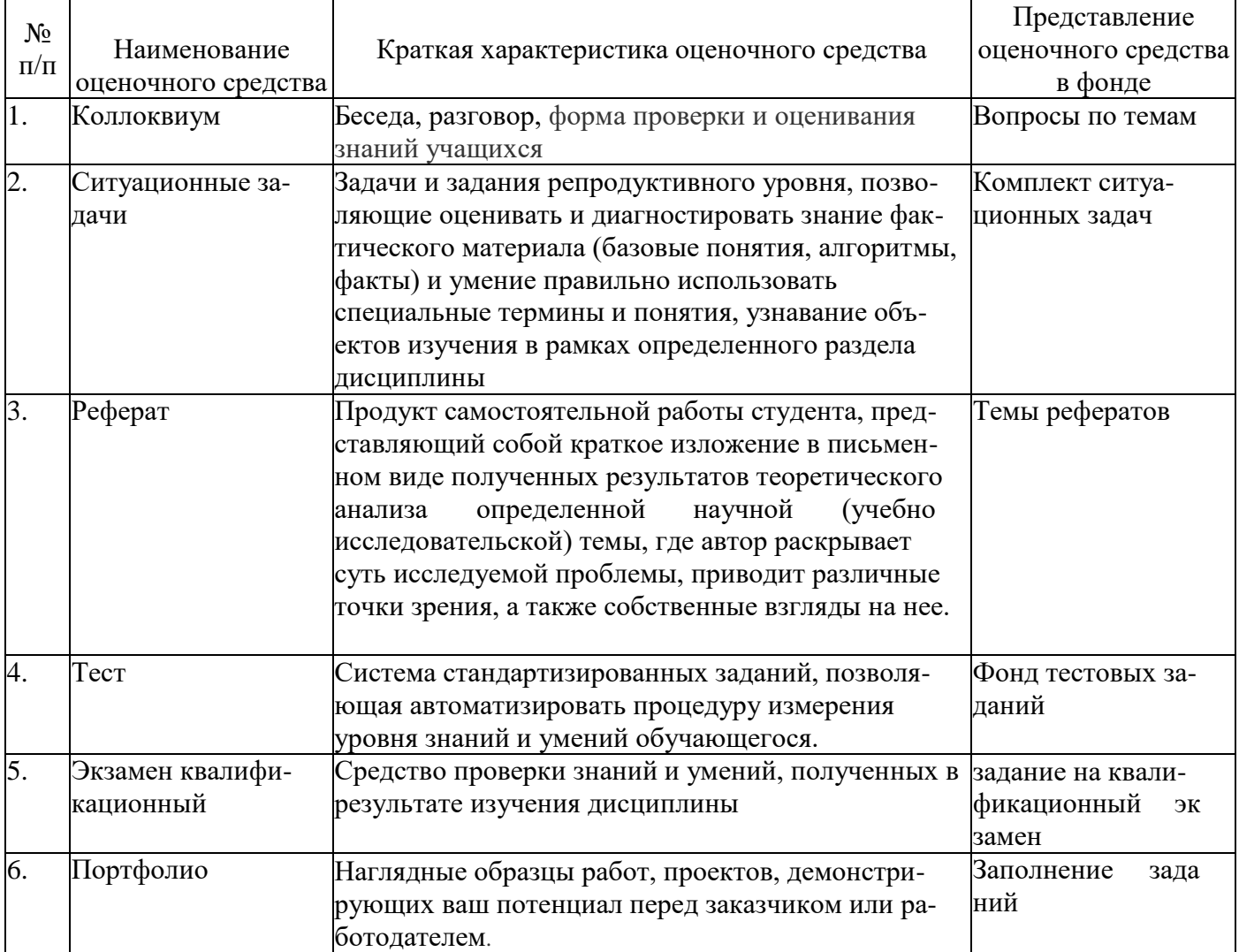

## **Вопросы для коллоквиумов по разделам**

#### по ПМ 03 Основы веб-дизайна

#### **Раздел 1. Технология проектирования и разработки интерфейсов пользователя**

- 1. Что такое HTML? Назначение языка
- 2. Что такое CSS? Назначение CSS.
- 3. Что такое JavaScript? Назначение языка
- 4. Что такое препроцессор? Виды и назначение препроцессоров
- 5. Каков общий синтаксис записи стилей?

6. Каким образом передается введенная пользователем информация из формы на сервер?

- 7. Поясните принцип наследования в CSS.
- 8. Каков общий синтаксис записи стилей?
- 9. Назовите элементы формы и способы их задания на Web-страницах.
- 10. Перечислите элементы управления (атрибут type) тега FORM.
- 11. Каковы способы определения стилей в CSS?
- 12. Для чего используют позиционирование в CSS?

13. Назовите атрибут и его значения, с помощью которого можно задать позиционирование элементов в CSS?.

- 14. Как задаются многострочные поля, списки?
- 15. Что называется селектором, а что определением при описании CSS?
- 16. C какой целью используются на Web-страницах формы?.
- 17. С помощью какого контейнера можно описать форму? Атрибуты этого тега.
- 18. Каков общий синтаксис записи стилей?
- 19. Назовите элементы формы и способы их задания на Web-страницах. .
- 20. Назовите элементы формы и способы их задания на Web-страницах.
- 21. Какие визуальные эффекты можно получать с помощью приемов позиционирования? .
- 22. Как можно сгруппировать элементы управления с похожей информацией? .
- 23. Поясните свойства элементов CSS для описания свойств цвета и фона..
- 24. Как задаются многострочные поля, списки? .

#### **Критерии оценки:**

**Отметка «5»**: ответ полный и правильный на основании изученных теорий; материал изложен в определенной логической последовательности, литературным языком. Ответ самостоятельный.

**Отметка «4»**: ответ полный и правильный на основании изученных теорий; материал изложен в определенной логической последовательности, при этом допущены две-три несущественные ошибки, исправленные по требованию преподавателя.

**Отметка «3»**: ответ полный, но при этом допущена существенная ошибка, или неполный, несвязный.

**Отметка «2»**: при ответе обнаружено непонимание обучающимся основного содержания учебного материала или допущены существенные ошибки, которые он не смог исправить при наводящих вопросах преподавателя.

## **Вопросы для дифференцированного зачета**

### по ПМ 03 Основы веб-дизайна

#### по МДК.03.01. Основы веб-дизайна

- 1. Формат страниц. Понятие «лэндинг» страницы.
- 2. Шаблоны. Определение, назначение.
- 3. Формат страниц. Понятие «резиновый» дизайн.
- 4. Обязательные теги HTML. Пример
- 5. Контекстные, соседние, дочерние селекторы, группировка селекторов.
- 6. Псевдоклассы.
- 7. Теги блоков. Пример
- 8. сновные элементы, размещаемые на web-странице.
- 9. Перечислите модели организации web-сайта. Паутина.
- 10. Понятие баннера. Виды баннеров.
- 11. Каскадные таблицы стилей. Определение, назначение.
- 12. Представление цветов в документе.
- 13. История развития сервиса WWW.
- 14. Основные теги форматирования текста. Пример
- 15. Цветовые сочетания.
- 16. Понятие тегов и атрибутов HTML.
- 17. Работа с ячейками таблицы.
- 18. Структура сайта.
- 19. Работа с формой. Мета-теги.
- 20. Основные этапы разработки web-сайта. Вопросы, решаемые на каждом этапе.

по МДК. 03.02 Основы веб-дизайна

- 1. Табличная верстка сайта
- 2. Тег заголовков. Пример
- 3. Типы графических редакторов. Программы верстки
- 4. Понятие фрейм. Теги фреймов. Пример
- 5. Понятие фона.
- 6. Логическое и физическое форматирование в HTML.
- 7. Теги, используемые в «теле» страницы. Пример
- 8. Вставка рисунка. Атрибуты тега img.
- 9. Свободно позиционируемые элементы. Определение, назначение.
- 10. Понятие логотипа. Виды логотипов.
- 11. Понятие скевоморфизм.
- 12. Понятие web-сайт.
- 13. Понятие web-сервер. Виды серверов.
- 14. Создание стиля для всего сайта.
- 15. Язык разметки гипертекста HTML. Назначение и принцип работы.
- 16. Таблицы в HTML страницах. Способы применения.
- 17. Создание таблицы стилей для страницы.
- 18. Основные графические форматы, используемые на страницах web-сайта.
- 19. Тег гиперссылки. Пример

**Отметка «5»**: ответ полный и правильный на основании изученных теорий; материал изложен в определенной логической последовательности, литературным языком. Ответ самостоятельный.

**Отметка «4»**: ответ полный и правильный на основании изученных теорий; материал изложен в определенной логической последовательности, при этом допущены две-три несущественные ошибки, исправленные по требованию преподавателя.

**Отметка «3»**: ответ полный, но при этом допущена существенная ошибка, или неполный, несвязный.

**Отметка «2»**: при ответе обнаружено непонимание обучающимся основного содержания учебного материала или допущены существенные ошибки, которые он не смог исправить при наводящих вопросах преподавателя.

## **Фонд тестовых заданий**

по ПМ 03 Основы веб-дизайна

Тестирование. Компьютерная графика

- 1 .Пиксель является
	- а. Основой растровой графики +
	- б. Основой векторной графики
	- в. Основой фрактальной графики
	- г .Основой трёхмерной графики
- 2 .При изменении размеров растрового изображения
	- а. качество остаётся неизменным
	- б. качество ухудшается при увеличении и уменьшении +
	- в. При уменьшении остаётся неизменным а при увеличении ухудшается
	- г. При уменьшении ухудшается а при увеличении остаётся неизменным
- 3 .Что можно отнести к устройствам ввода информации
	- а. мышь клавиатуру экраны
	- б. клавиатуру принтер колонки
	- в. сканер клавиатура мышь +
	- г. Колонки сканер клавиатура
- 4. Какие цвета входят в цветовую модель RGB
	- а. чёрный синий красный
	- б. жёлтый розовый голубой
	- в. красный зелёный голубой +
	- г. розовый голубой белый
- 5. Что такое интерполяция
	- а. разлохмачивание краёв при изменении размеров растрового изображения +
	- б. программа для работу в с фрактальными редакторами
	- в. инструмент в Photoshop
	- г. Это слово не как не связано с компьютерной графикой
- 6. Наименьшим элементом изображения на графическом экране монитора является?
	- а. курсор
	- б. символ
	- в. Линия
	- г. пиксель +

7.Выберете устройства являющееся устройством вывода

- а. Принтер +
- б. сканер
- в. дисплей монитора +
- г. клавиатура
- д. мышь
- е. колонки +
- 8. Наименьший элемент фрактальной графики
	- а. пиксель
	- б. вектор
	- в. точка
	- г. фрактал +
- 9. К какому виду графики относится данный рисунок
	- а. фрактальной
	- $6.$  растровой +
	- в. векторной
	- г. ко всем выше перечисленным
- 10 .Какие программы предназначены для работы с векторной графикой а. Компас3Д +
	- б.Photoshop
	- H.Corel Draw +

rBlender

- 11 .При изменении размеров векторной графики его качество
	- а. При уменьшении ухудшается а при увеличении остаётся неизменным
	- б При уменьшении остаётся неизменным а при увеличении ухудшается.
	- в. качество ухудшается при увеличении и уменьшении
	- г. качество остаётся неизменным +
- 12. Чем больше разрешение, тем .... изображение
	- а. качественнее +
	- б. светлее
	- в. темнее
	- г. не меняется
- 13. Пиксилизация эффект ступенек это один из недостатков
	- а. растровой графики +
	- б. векторной графики
	- в. фрактальной графики
	- г. масленой графики
- 14. Графика которая представляется в виде графических примитивов
	- а. растровая
	- б. векторная
	- в. трёхмерная
	- г. фрактальная +
- 15. Недостатки трёх мерной графики
	- а. малый размер сохранённого файла

б. не возможность посмотреть объект на экране только при распечатывании в. необходимость значительных ресурсов на ПК для работы с данной графикой в программах +

- 16. К достоинствам Ламповых мониторов относится
	- а. низкая частота обновления экрана
	- б. хорошая цветопередача +
	- в. высокая себестоимость
- 17. К недостаткам ЖК мониторов можно отнести
	- а. громоздкость
	- б. излучение
- в. узкий угол обзора
- г. широкий угол обзора
- 18. Какое расширение имеют файлы графического редактора Paint?
	- а. еxe
	- б. doc
	- в.  $bmp +$
	- г. ши
- 19. Сетка из горизонтальных и вертикальных столбцов, которую на экране образуют пиксели, называется
	- а. видеопамять;
	- б. видеоадаптер;
	- в. растр; +
	- г. дисплейный процессор;
- 20. Графический редактор Paint находится в группе программ
	- а. утилиты
	- б. стандартные +
	- в. Microsoft Office
- 21. К какому типу компьютерной графики относится программа Paint
	- а. векторная
	- б. фрактальная
	- в. растровая +
	- г. трёхмерная
- 22. Способ хранения информации в файле, а также форму хранения определяет
	- а. пиксель
	- б. формат +
	- в. графика
	- г. гифка
- 23. С помощью растрового редактора можно:
	- а. Создать коллаж +
	- б. улучшить яркость +
	- в. раскрашивать чёрно белые фотографии +
	- г. печатать текст
	- д. выполнять расчёт
- 24. Для ввода изображения в компьютер используются
	- а. принтер
	- б. сканер +
	- в. диктофон
	- г. цифровой микрофон
- 25. Графический редактор это
	- а. устройство для создания и редактирования рисунков устройство для печати рисунков на бумаге
	- в. программа для создания и редактирования текстовых документов
	- г. программа для создания и редактирования рисунков +
- 26. Графическим объектом НЕ является
	- а. чертёж
	- б. текст письма +
	- в. рисунок

г. схема

27. Растровым графическим редактором НЕ является

а. GIMP

б.Paint

H.Corel draw +

^Photoshop

- 28. В процессе сжатия растровых графических изображений по алгоритму JPEG его информационный объем обычно уменьшается в ...
	- а. 10-15 раз +
	- б. 100раз
	- в. ни разу
	- г.2-3 раза
- 29.В модели СМУК используется
	- а. красный, голубой, желтый, синий
	- б. голубой, пурпурный, желтый, черный +
	- в. голубой, пурпурный, желтый, белый
	- г. красный, зеленый, синий, черный
- 30. В цветовой модели RGB установлены следующие параметры: 0, 255, 0. Какой цвет будет соответствовать этим параметрам?
	- а. красный +
	- б. чёрный
	- в. голубой
	- г. зелёный

Тестирование. Векторная графика

- 1. Как получается векторное графическое изображение ?
	- a. в процессе сканирования .
	- b. при работе с системами компьютерного черчения.
	- c. при создании рисунка в MS Word.
- 2. Какие изображения могут быть легко масштабированы без потери качества?
	- a. векторные рисунки;
	- b. растровые изображения.
- 3. Какие файлы с графикой имеют наименьший размер?
	- a. Растровой.
	- b. Векторной.
	- c. Трёхмерной
- 4. Из чего формируется векторное графическое изображение?
	- a. красок
	- b. пикселей
	- c. графических примитивов
	- 5. Примитивом называются ...
		- a. Простые объекты
		- b. Точки на рисунке
		- c. Простые карандаши
- d. Картины, нарисованные ребенком
- 6. Какое из высказываний лишнее?
	- a. Векторные изображения задаются при помощи описаний
	- b. Векторные изображения не искажаются при масштабировании
	- c. Векторные изображения представляют изображение с фотографической точностью
	- d. Векторные изображения занимают небольшой объем памяти
- 7. Какие из графических редакторов являются векторными?
	- a. Corel Draw
	- b. Paint
	- c. Photoshop
	- d. Gimp
- 8. Какие утверждения являются недостатками векторной графики?
	- a. Большой объем файлов
	- b. Сложности с выводом на печать
	- c. Искажение при масштабировании
	- d. Невозможность создать изображение с фотографической точностью
- 9. Какие утверждения являются достоинствами векторной графики?
	- a. Создает изображения с фотографической точностью
	- b. Небольшой объем файлов
	- c. Не искажается при масштабировании
	- d. Легко выводится на печать
- 10. Какая формула описания квадрата в векторной графике верна?
	- a. 1,1,200,200,Red,Green
	- b. 1,200,Red,1,200,Green
	- c. 1,200,1,200,Red,Green
- 11. Небольшой объём памяти занимают?
	- a. векторные рисунки;
	- b. растровые изображения.
- 12.Какой вид графики описывает примитивы и не искажается при масштабировании?
	- a. векторные рисунки;
	- b. растровые изображения.

Тестирование. Растровая графика

- 1. Какое из высказываний верно
	- a. Для изображения одного пикселя могут быть использованы один или несколько видеопикселей или точек.
	- b. Для изображения одного видеопикселя могут быть использованы один или несколько пикселей или точек.
	- c. Для изображения одной точки могут быть использованы один или

несколько видеопикселей или пикселей.

- 2. . Какие из высказываний верны
	- a. Растровое изображение близко по качеству к фотографическому.
	- b. Растровое изображение трансформируется без потери качества.
	- c. Растровое изображение занимает небольшой объем памяти.
	- d. Растровые изображения легко могут быть распечатаны на принтере.
- 3. Какое изображение является растровым?

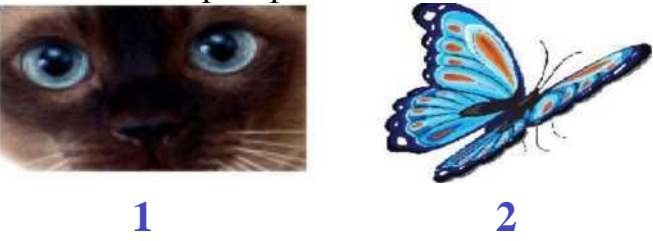

- a. 1
- b. 2
- 4. Какую формулу надо применить для расчета объема черно-белой растровой картинки размером 100 на 100 точек?
	- а. 100\*100\*2\*\*0
	- b. 100\*100\*2\*\*1
	- с. 100\*100\*2\*\*2
- 5. Сколько бит памяти необходимо для хранения 8 цветов?
	- a. 1
	- b. 8
	- c. 4
	- d. 3
- 6. Сколько цветов можно закодировать 24-мя битами?
	- a. 7 526
	- b. 16 777 216
	- c. 1024
	- d. 8196
- 7. Какой вид компьютерной графики лучше использовать, если изображение будет использоваться и на почтовой марке, и на стенде, размером 5 на 5 метров?
	- a. Растровую
	- b. Векторную
	- c. Фрактальную
- 8. Какими способами может изменяться размер растрового изображения?
	- a. Все пиксели рисунка изменяют свой размер
	- b. Пиксели добавляются или удаляются из рисунка
	- c. Пиксели изменяют свою форму
- 9. Что из себя представляет растровое изображение?
	- a. мозаику из очень мелких элементов;
	- b. сочетание примитивов;
	- c. палитру цветов.
- 10. Какой тип графического изображения используют при редактировании цифровой фотографии?
	- a. растровое изображение
	- b. векторное изображение
- 11. Как получается растровое графическое изображение ? a. в процессе сканирования .
	- b. при работе с системами компьютерного черчения.
	- c. при создании рисунка в MS Word.
- 12. Файлы, с какой графикой имеют наибольший размер?
	- a. Растровой.
	- b. Векторной.
	- c. Трёхмерной.

#### **Критерии оценки:**

90-100 баллов «отлично» заслуживает студент, показавший всестороннее систематическое и глубокое знание учебно-программного материала, умение свободно выполнять задания, предусмотренные программой, усвоивший основную и знакомый с дополнительной литературой, рекомендованной программой; как правило, оценка «отлично» выставляется студентам, усвоившим взаимосвязь основных понятий междисциплинарного курса и их значение для приобретаемой профессии, проявившим творческие способности в понимании, изложении и использовании учебнопрограммного материала;

80-90 баллов «хорошо» заслуживает студент, обнаруживший полное знание учебно-программного материала, успешно выполняющий предусмотренные в программе задания, усвоивший основную литературу, рекомендованную в программе; как правило, оценка «хорошо» выставляется студентам, показавшим систематический характер знаний по дисциплине и способным к их самостоятельному пополнению и обновлению в ходе дальнейшей учебной работы и профессиональной деятельности;

60-80 баллов «удовлетворительно» заслуживает студент, обнаруживший знания основного учебно-программного материала в объеме, необходимом для дальнейшей учебы и предстоящей работы по профессии, справляющийся с выполнением заданий, предусмотренных программой, знакомый с основной литературой, рекомендованной программой; как правило, оценка «удовлетворительно» выставляется студентам, допустившим погрешности в ответе на зачете, но обладающим необходимыми знаниями для их устранения под руководством преподавателя;

Менее 60 баллов «неудовлетворительно» выставляется студенту, обнаружившему проблемы в знаниях основного учебно-программного материала, допустившему принципиальные ошибки в выполнении предусмотренных программой заданий; как правило, оценка «неудовлетворительно» ставится студентам, которые не могут продолжать обучение или приступить к профессиональной деятельности по окончании учебного заведения без дополнительных занятий по соответствующему междисциплинарному курсу.

## **Темы рефератов, сообщений, докладов**

## по МДК.03.01. Основы веб-дизайна

### **Раздел 1. Обеспечение внедрения и поддержки программного обеспечения компьютерных систем**

- 1. Формат страниц. Понятие «лэндинг» страницы.
- 2. Шаблоны. Определение, назначение.
- 3. Формат страниц. Понятие «резиновый» дизайн.
- 4. Обязательные теги HTML. Пример
- 5. Контекстные, соседние, дочерние селекторы, группировка селекторов.
- 6. Представление цветов в документе.
- 7. История развития сервиса WWW.

### **Раздел 2. Обеспечение качества компьютерных систем в процессе эксплуатации.**

1. Области применения компьютерной графики.

- 2. Тенденции развития современных графических систем.
- 3. Требования к системам компьютерной графики.
- 4. Классификация систем компьютерной графики с точки зрения инвариант ности относительно класса объекта проектирования.
- 5. Виды обеспечения систем компьютерной графики.
- 6. Функциональные возможности систем компьютерной графики инженер ной направленности.
- 7. Системы координат, применяемые в компьютерной графике.

### **Критерии оценки:**

**Отметка «5»**: ответ полный и правильный на основании изученных теорий; материал изложен в определенной логической последовательности, литературным языком. Ответ самостоятельный.

**Отметка «4»**: ответ полный и правильный на основании изученных теорий; материал изложен в определенной логической последовательности, при этом допущены две-три несущественные ошибки, исправленные по требованию преподавателя.

**Отметка «3»**: ответ полный, но при этом допущена существенная ошибка, или неполный, несвязный.

**Отметка «2»**: при ответе обнаружено непонимание обучающимся основного содержания учебного материала или допущены существенные ошибки, которые он не смог исправить при наводящих вопросах преподавателя.

## **Ситуационные задачи для учебной практики**

по ПМ 03 Основы веб-дизайна

### 1. **Задания по МДК.03.01** Основы веб-дизайна

### 2. **Разработать интерфейс сайта продажи топоров известной марки.**

3. Разработать интерфейс сайта для производителя подсолнечного масла «Кубаночка».

4. Разработать интерфейс для сайта « Клуб серфинга и обучение серфингу».

5. Разработать интерфейс сайта на тему «Моющие средства без фосфата».

6. Разработать интерфейс Landing Page для туристических маршрутов Карелии.

7. Разработать интерфейс web-сайта для Астраханской фермерской компании «Farm Food».

8. Разработать интерфейс web-станицы на тему «Магазин велосипедов для джампинга».

9. Разработать интерфейс web-страницы «Центр обучения английскому языку».

10.Разработать интерфейс мобильного web приложения на тему: «Жилой Комплекс Солнечный».

11. Разработать интерфейс web-станицы на тему «Ландшафтный дизайн в Житомире».

- 12. Разработать интерфейс Landing Page строительной компании RAY.
- 13. Разработать интерфейс сайта для музыкального дистрибьютора Musical.
- 14. Разработать интерфейс web-станицы на тему «Картинг-центр «Драйв»».

15. Разработать интерфейс web-станицы на тему «Проектирование и строительство дачных объектов».

16. Разработать интерфейс мобильного приложения на тему «Социальная сеть»

17. Разработать интерфейс мобильного web приложения посвящённый художнику импрессионисту

18. Разработать интерфейс Landing Page «Жилой комплекс солнечный».

19. Разработать интерфейс Landing Page промо сайта для шрифтовой гарнитуры компании Helvetica.

20. Разработать интерфейс сайта для магазина игрушек.

21. Разработать интерфейс интернет-магазина товаров для творчества.

22. Разработать интерфейс web-сайта компании по установке и обслуживанию солнечных батарей.

23. Разработать интерфейс агентства модных событий «Персона».

24. Разработать интерфейс сайта по продаже люксовых апартаментов.

#### **Критерии оценки:**

**отметка «5»:** Задание выполнено в полном объёме с соблюдением необходимой последовательности. Студент работал полностью самостоятельно.

**отметка «4»:** Практическое задание выполнено студентом в полном объёме и самостоятельно. Допускается отклонение от необходимой последовательности выполнения, не влияющее на правильность конечного результата. Допускаются неточности и небрежность в оформлении результатов задания.

**отметка «3»**:Практическое задание выполнено и оформлено студентом с помощью преподавателя или хорошо подготовленных и уже выполнивших на «отлично» данную работу студентов. На выполнение задания затрачено много времени.

**Отметка «2»**:Выставляется в том случае, когда студент оказался неподготовленным к выполнению задания. Полученные результаты не позволяют сделать правильных выводов и полностью расходятся с поставленной целью. Обнаружено плохое знание теоретического материала и отсутствие необходимых умений. Руководство и помощь со стороны преподавателя неэффективны из-за плохой подготовки студента.

## **Задание для экзамена (квалификационного)**

ПМ.03. Основы веб-дизайна

Оборудование: лаборатория вычислительной техники, архитектуры персонального компьютера и периферийных устройств, посaдочные места с ПК по количеству обучающися; рабочее место преподавателя.

Экзамен квалификационный включает:

- 1. Предоставление портфолио;
- 2. Выполнение задания.

#### **Общие (или) профессиональные компетенции, проверяемые дополнительно:**  портфолио

#### **Требования к портфолио**

**Цель портфолио:** выявить уровень сформированности общих и профессиональных компетенций в процессе освоения всех элементов профессионального модуля.

Портфолио оформляется студентом в течение всего периода освоения программы профессионального модуля (в том числе в период учебной и производственной практик) под руководством преподавателей, руководителей учебной и производственной практик.

## **Структура портфолио:**

- индивидуальные показатели успеваемости;

- ведомость выполнения практических работ по профессиональному модулю;
- аттестационный лист по учебной практике;
- аттестационный лист по производственной практике.

## **1. Аттестационный лист по учебной практике**

Место проведения практики (организация), наименование, юридический адрес

#### Время проведения практики\_\_\_\_\_\_\_\_\_\_\_\_\_\_\_\_\_\_\_\_\_\_\_\_\_\_\_\_\_

Виды и объем работ, выполненные студентом во время практики:

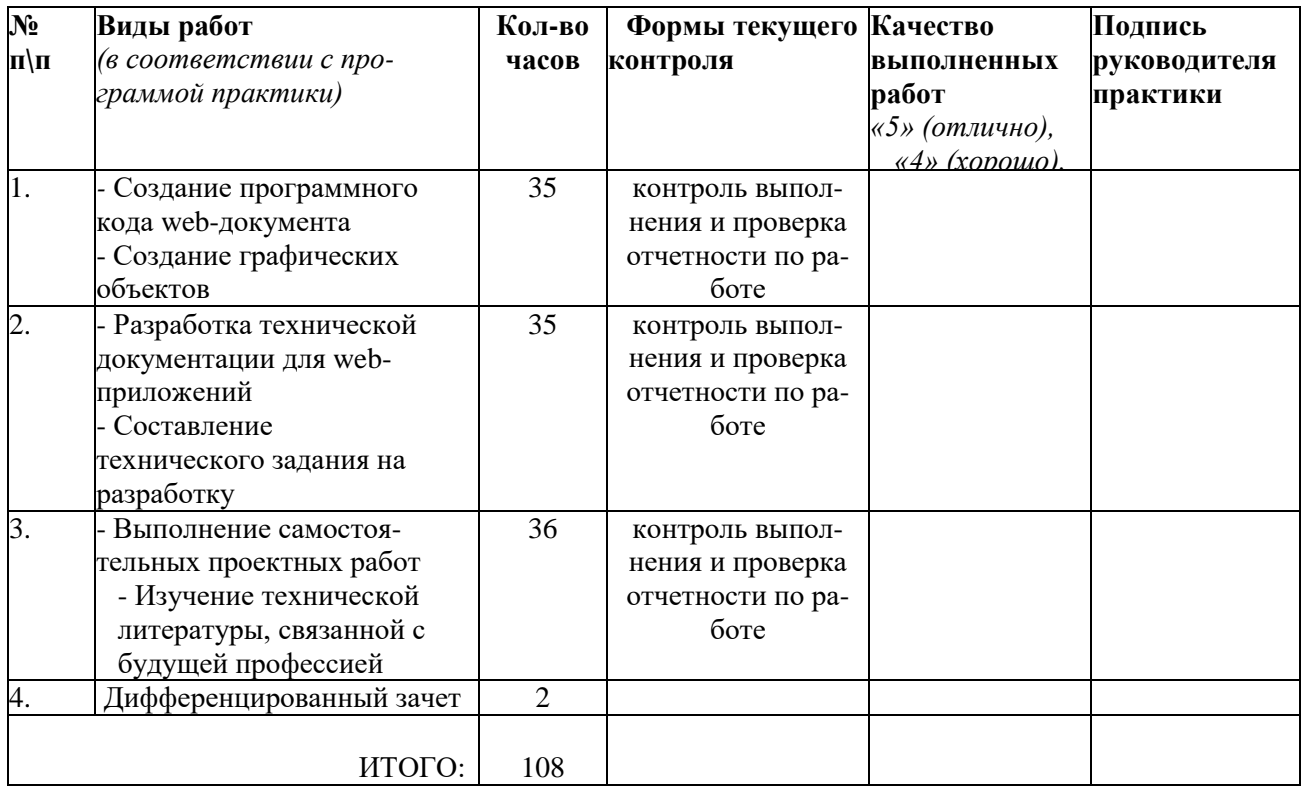

## **5. Аттестационный лист по производственной практике**

Место проведения практики (организация), наименование, юридический адрес

#### Время проведения практики \_\_\_\_\_\_\_\_\_\_\_\_\_\_\_\_\_\_\_\_\_\_\_\_\_\_\_

Виды и объем работ, выполненные студентом во время практики:

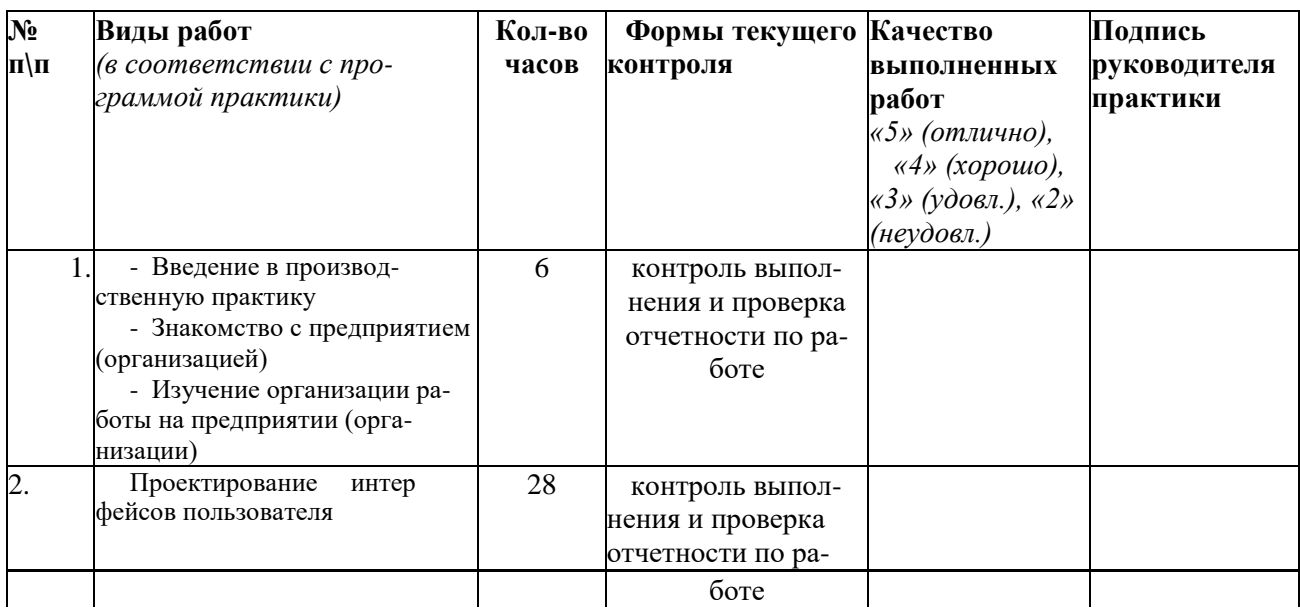

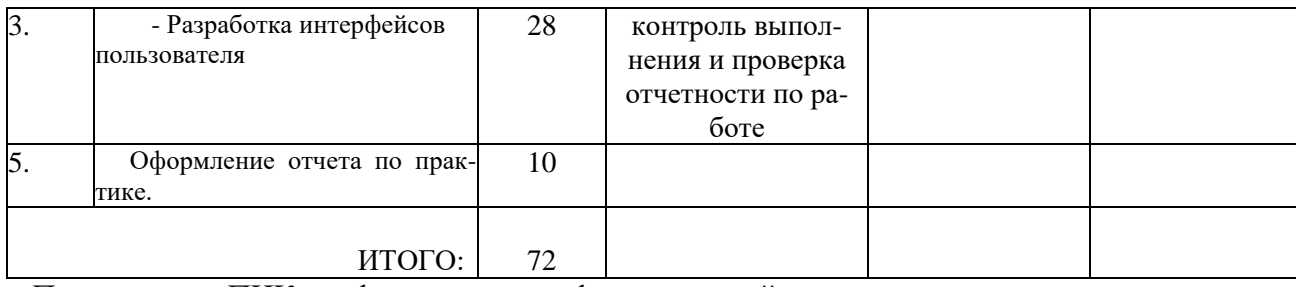

 $T_{\text{H}}$ федседатель ПЦК информатики и информационной технологии

(подпись)

 $\overline{(\Phi_{\cdot}M_{\cdot}O_{\cdot})}$ 

- *инструкция*:

Вы можете воспользоваться материалами своего портфолио, персональным компьютером.

**Задание 1.** Создать резервную копию Windows 10 встроенными средствами ОС.

**Задание 2.** Установить и настроить антивирусное программное обеспечение.

## **Критерии оценки:**

**отметка «5»:** Задание выполнено в полном объёме с соблюдением необходимой последовательности. Студент работал полностью самостоятельно.

**отметка «4»:** Практическое задание выполнено студентом в полном объёме и самостоятельно. Допускается отклонение от необходимой последовательности выполнения, не влияющее на правильность конечного результата. Допускаются неточности и небрежность в оформлении результатов задания.

**отметка «3»**:Практическое задание выполнено и оформлено студентом с помощью преподавателя или хорошо подготовленных и уже выполнивших на «отлично» данную работу студентов. На выполнение задания затрачено много времени.

**Отметка «2»**:Выставляется в том случае, когда студент оказался неподготовленным к выполнению задания. Полученные результаты не позволяют сделать правильных выводов и полностью расходятся с поставленной целью. Обнаружено плохое знание теоретического материала и отсутствие необходимых умений. Руководство и помощь со стороны преподавателя неэффективны из-за плохой подготовки студента.

#### **КОНТРОЛЬ И ОЦЕНКА РЕЗУЛЬТАТОВ ПРОХОЖДЕНИЯ УЧЕБНОЙ ПРАКТИКИ ПО ПМ.03 «Основы веб-дизайна»**

(название профессионального модуля)

Текущий контроль результатов прохождения учебной практики происходит при использовании следующих обязательных форм контроля:

- ежедневный контроль посещаемости практики;

- наблюдением за выполнением видов работ на практике, предусмотренных программой практики;

- контроль качества выполнения видов работ по практике;

- контроль за ведением дневника практики и составлением отчета.

Форма промежуточной аттестации по учебной практике по ПМ.03 «Основы вебдизайна» - **Д /зачет.**

Практика завершается зачетом при условии:

- полноты и своевременности представления дневника практики и отчета о практике в соответствии с заданием на практику.

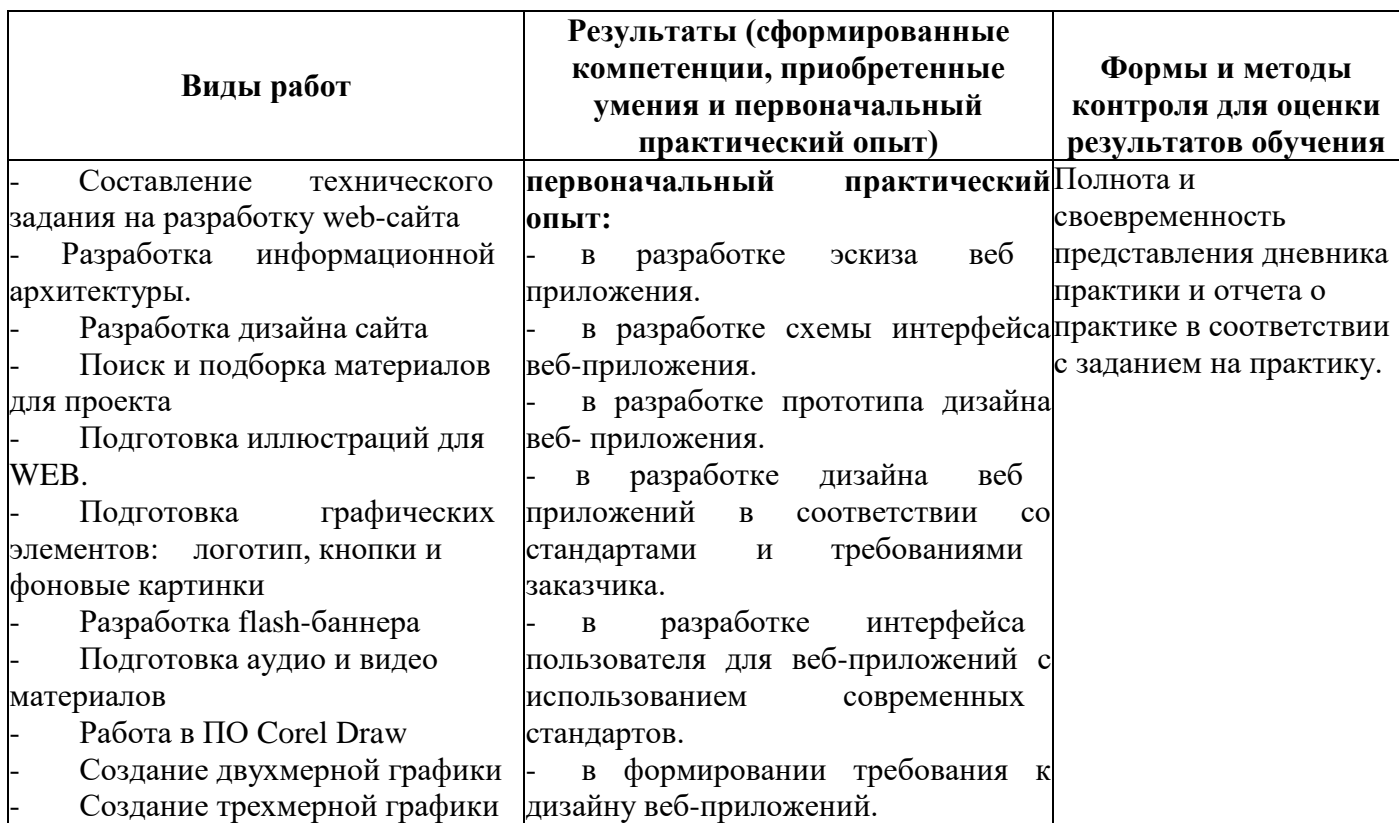

## **Виды работ и проверяемые результаты учебной практики**

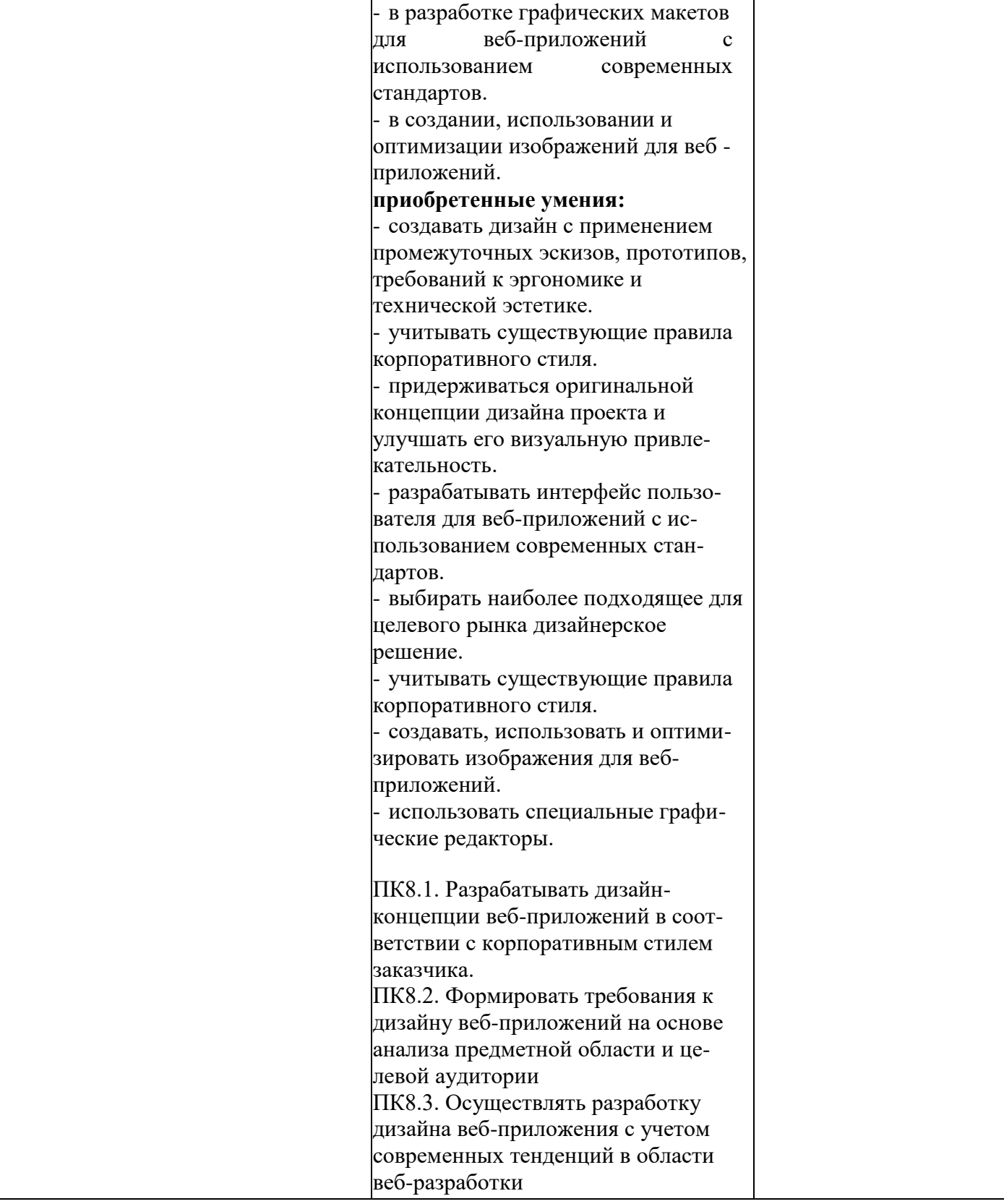

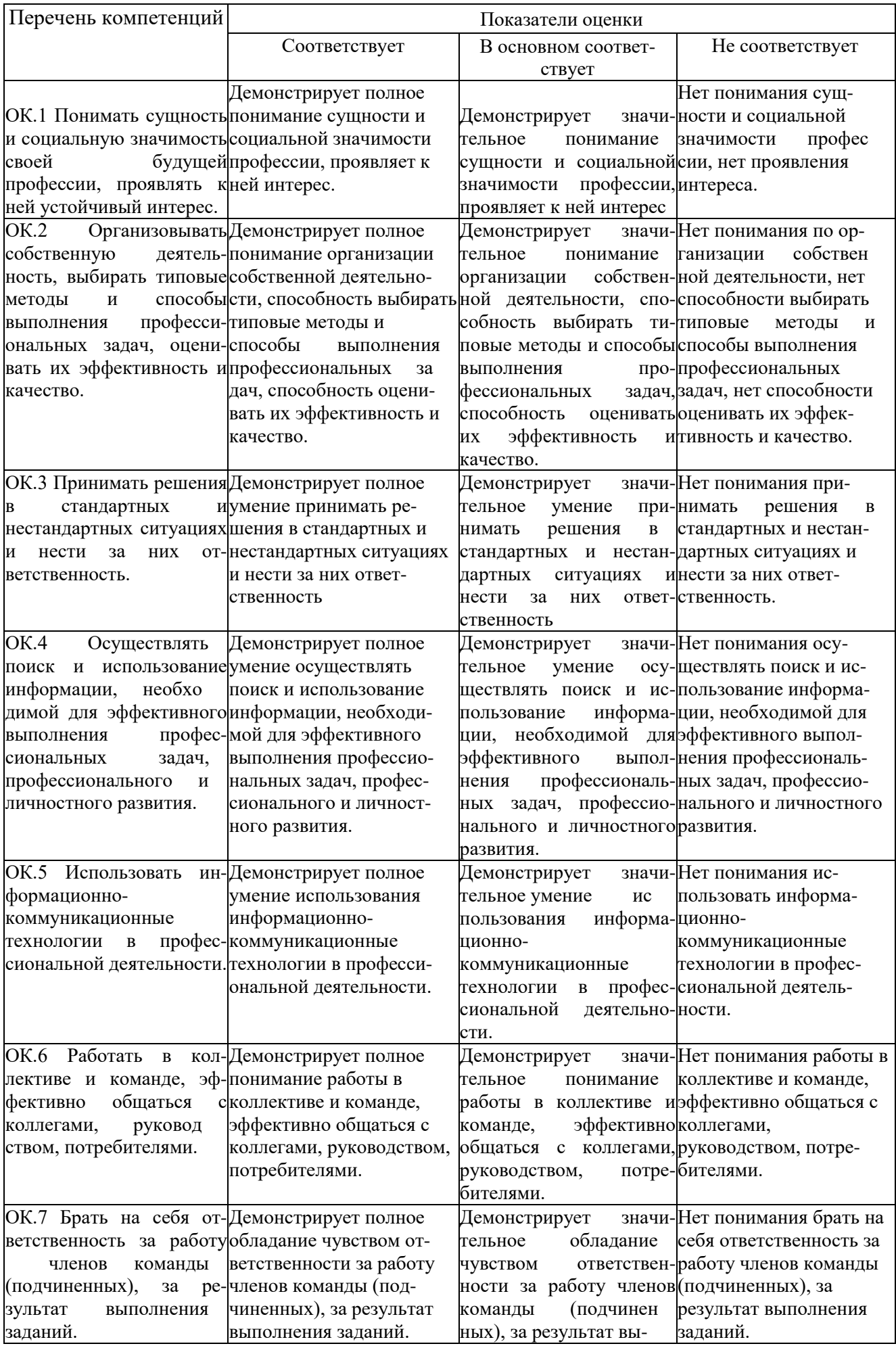

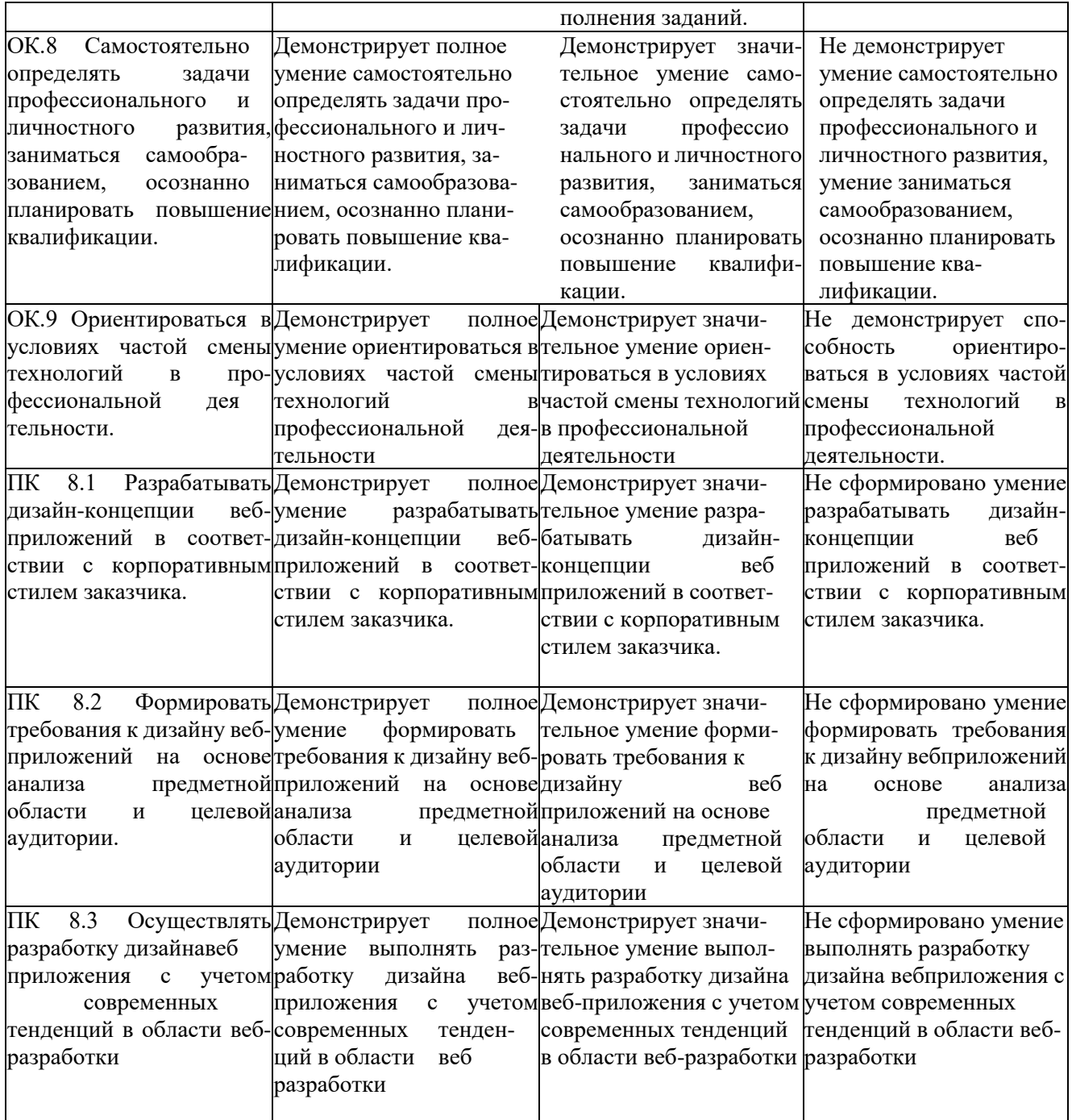

#### **Критерии оценки результатов учебной практики при проведении промежуточной аттестации**

**отметка «5»:** Задание выполнено в полном объёме с соблюдением необходимой последовательности. Студент работал полностью самостоятельно.

**отметка «4»:** Практическое задание выполнено студентом в полном объёме и самостоятельно. Допускается отклонение от необходимой последовательности выполнения, не влияющее на правильность конечного результата. Допускаются неточности и небрежность в оформлении результатов задания.

**отметка «3»**:Практическое задание выполнено и оформлено студентом с помощью преподавателя или хорошо подготовленных и уже выполнивших на «отлично» данную работу студентов. На выполнение задания затрачено много времени.

**Отметка «2»**:Выставляется в том случае, когда студент оказался неподготовленным к выполнению задания. Полученные результаты не позволяют сделать правильных выводов и полностью расходятся с поставленной целью. Обнаружено плохое знание теоретического материала и отсутствие необходимых умений. Руководство и помощь с стороны преподавателя неэффективны из-за плохой подготовки студента.

## **КОНТРОЛЬ И ОЦЕНКА РЕЗУЛЬТАТОВ ПРОХОЖДЕНИЯ ПРОИЗВОДСТВЕННОЙ ПРАКТИКИ (ПО ПРОФИЛЮ СПЕЦИАЛЬНОСТИ)**

#### **ПО ПМ.03 «Основы веб-дизайна»**

(название профессионального модуля)

Текущий контроль результатов прохождения производственной практики (по профилю специальности) происходит при использовании следующих обязательных форм контроля:

- ежедневный контроль посещаемости практики;

- наблюдением за выполнением видов работ на практике, предусмотренных программой практики;

- контроль качества выполнения видов работ по практике (уровень овладения ПК и ОК при выполнении работ оценивается в аттестационном листе руководителя практики от предприятия);

- контроль за ведением дневника практики;

- контроль сбора материала для отчета по практике, в соответствии с заданием на практику.

Форма промежуточной аттестации по производственной практике (по профилю специальности) по ПМ.03 «Основы веб – дизайна » - **д/зачет**.

Практика завершается зачетом при условии:

- положительного аттестационного листа по практике руководителя практики - работника предприятия, закрепленного в качестве руководителя об уровне освоения общих и профессиональных компетенций в период прохождения практики;

- наличия положительной производственной характеристики (отзыва) на обучающегося руководителя практики - работника предприятия, закрепленного в качестве руководителя;

- полноты и своевременности представления дневника прохождения производственной практики и отчета по производственной практике в соответствии с заданием на практику.

#### **Виды работ и проверяемые результаты производственной практики (по профилю специальности)**

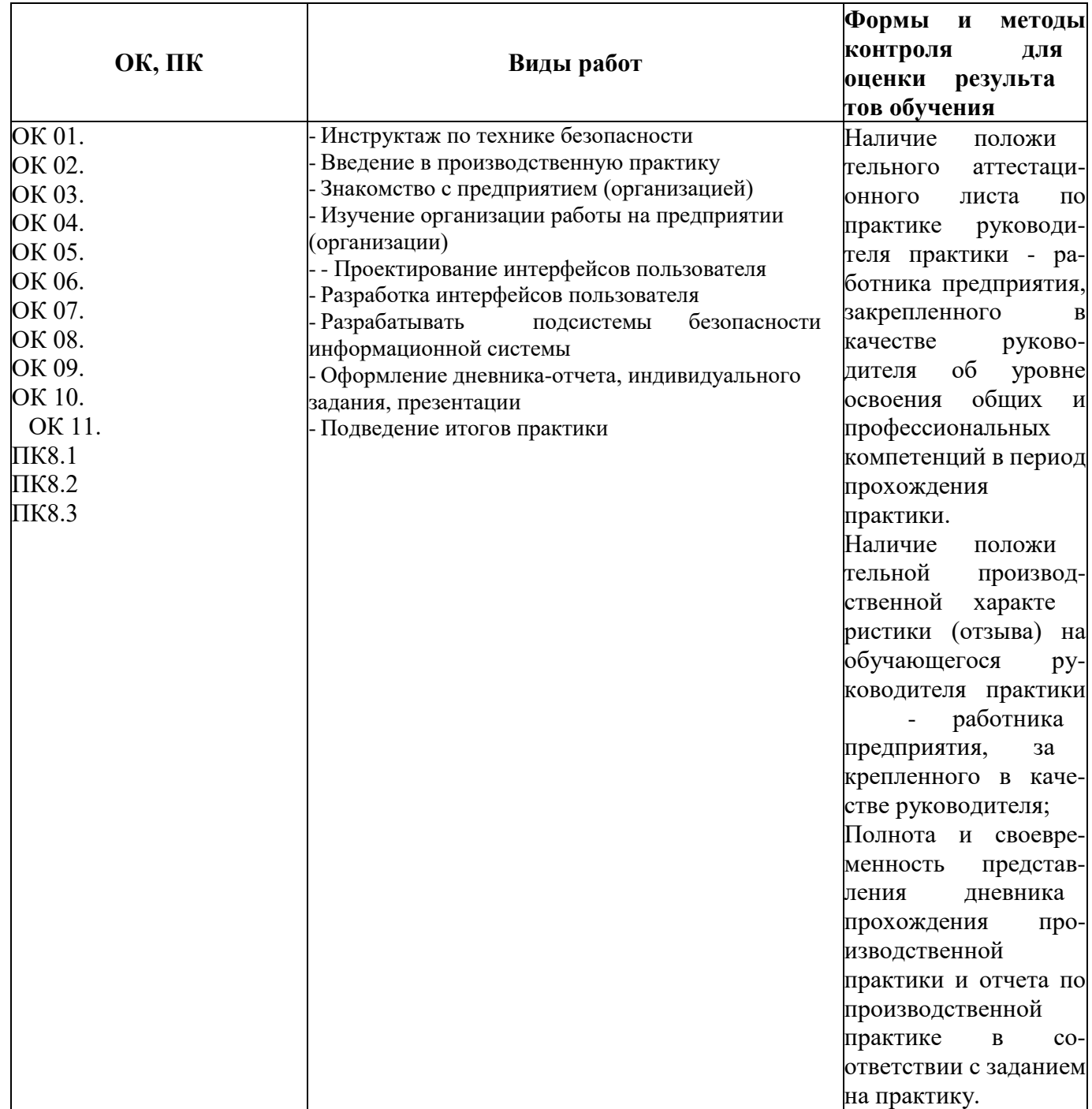

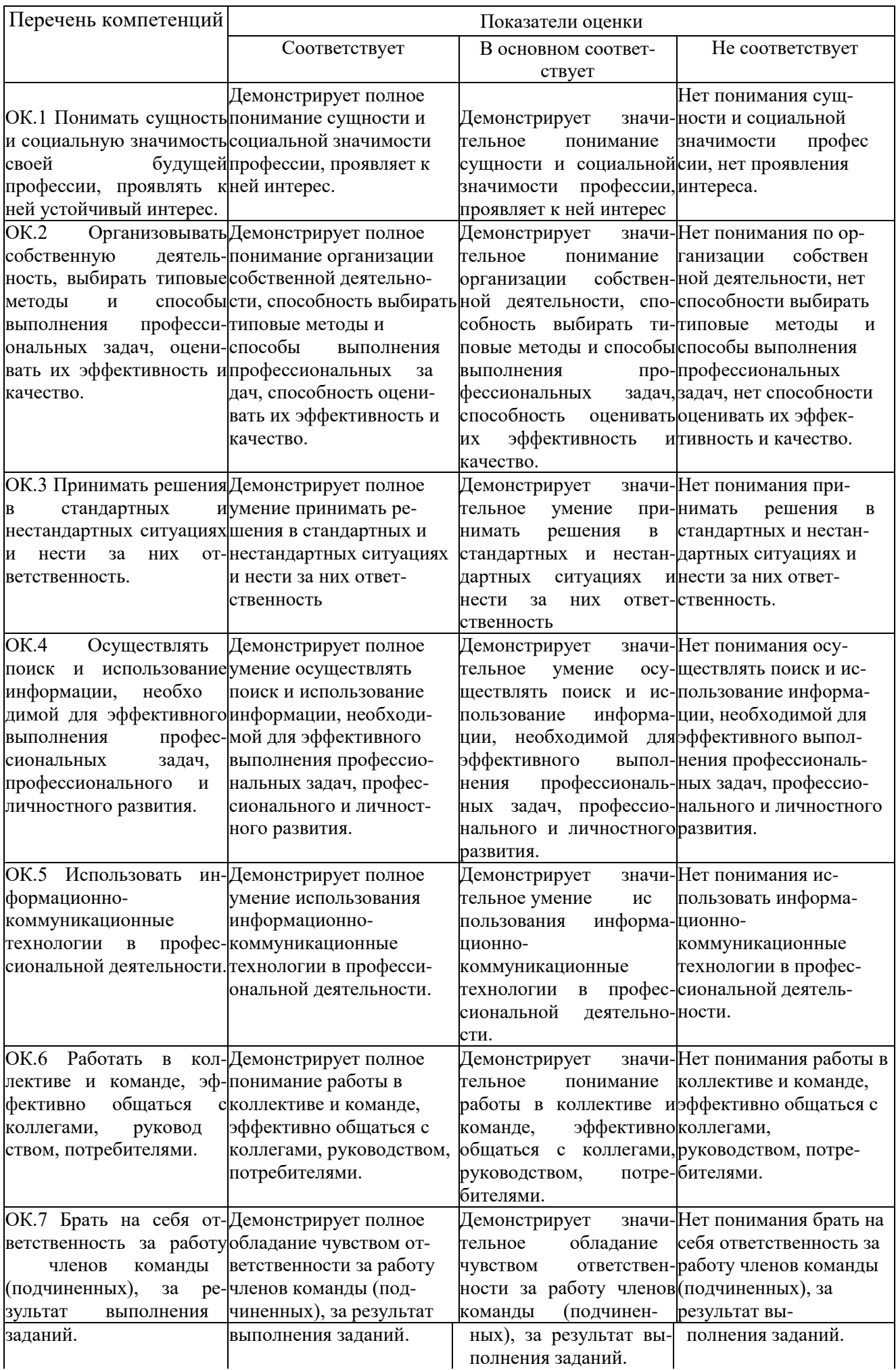

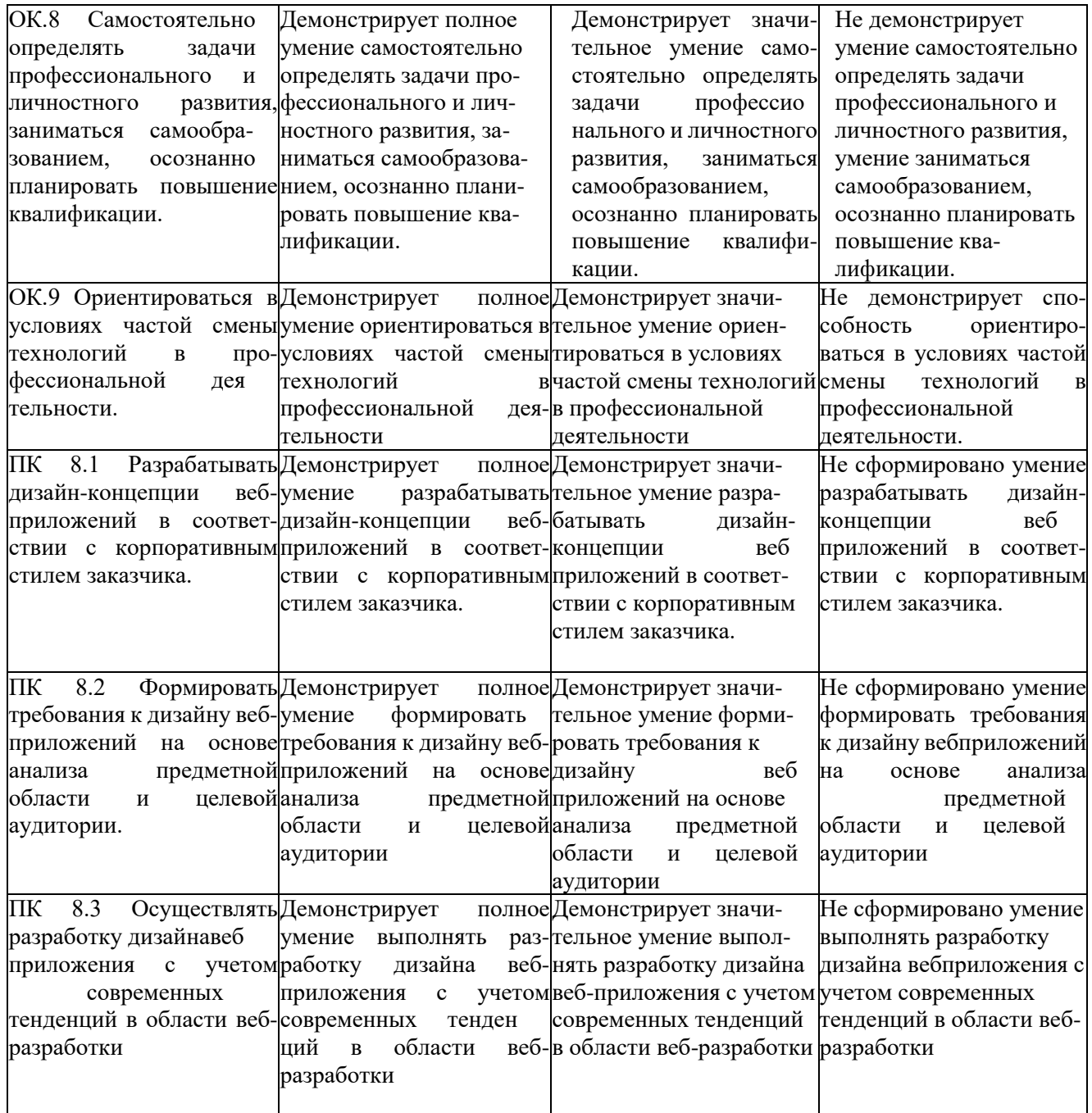

#### **Критерии оценки результатов производственной практики (по профилю специальности) при проведении промежуточной аттестации**

**отметка «5»:** Задание выполнено в полном объёме с соблюдением необходимой последовательности. Студент работал полностью самостоятельно.

**отметка «4»:** Практическое задание выполнено студентом в полном объёме и самостоятельно. Допускается отклонение от необходимой последовательности выполнения, не влияющее на правильность конечного результата. Допускаются неточности и небрежность в оформлении результатов задания.

**отметка «3»**:Практическое задание выполнено и оформлено студентом с помощью преподавателя или хорошо подготовленных и уже выполнивших на «отлично» данную работу студентов. На выполнение задания затрачено много времени.

**Отметка «2»**:Выставляется в том случае, когда студент оказался неподготовленным к выполнению задания. Полученные результаты не позволяют сделать правильных выводов и полностью расходятся с поставленной целью. Обнаружено плохое знание теоретического материала и отсутствие необходимых умений. Руководство и помощь с стороны преподавателя неэффективны из-за плохой подготовки студента.